#### **Video Button**

The video button function is to correct lip sync errors when using the M Scaler with video sources. The Video button has 3 different modes. Push the Video button to cycle through each mode, Off, On, Auto Detect. For HiFi listening there is no reason to have the Video Filter turned on.

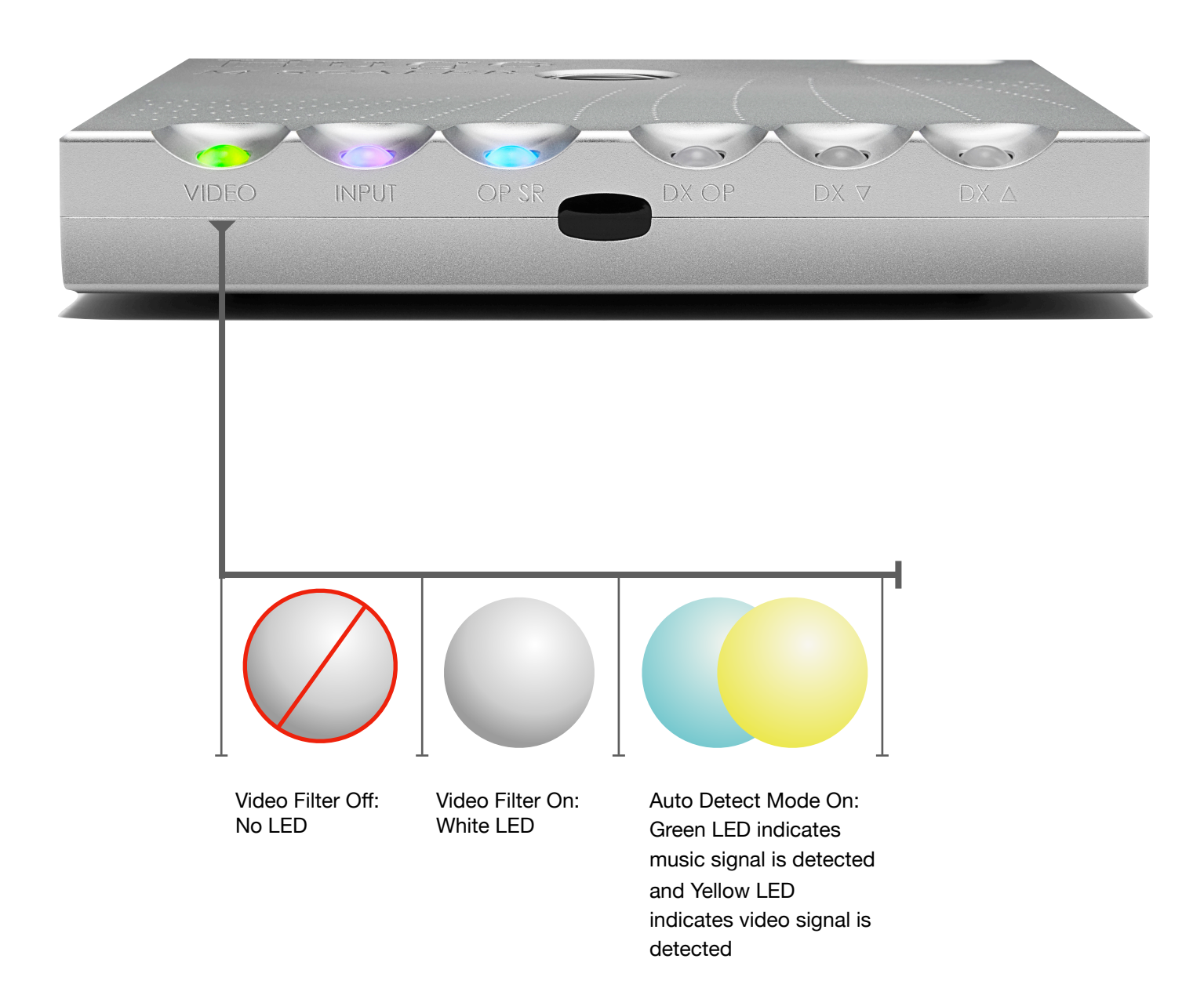

#### **Input Button**

The Input button cycles through each input and an Auto Detect mode. Just press the Input button until the button's LED color indicates the desired input. The colors are a visual indicator of which input the M Scaler is currently switched to. When in Automatic Detect Mode the M Scaler prioritize the USB connection first.

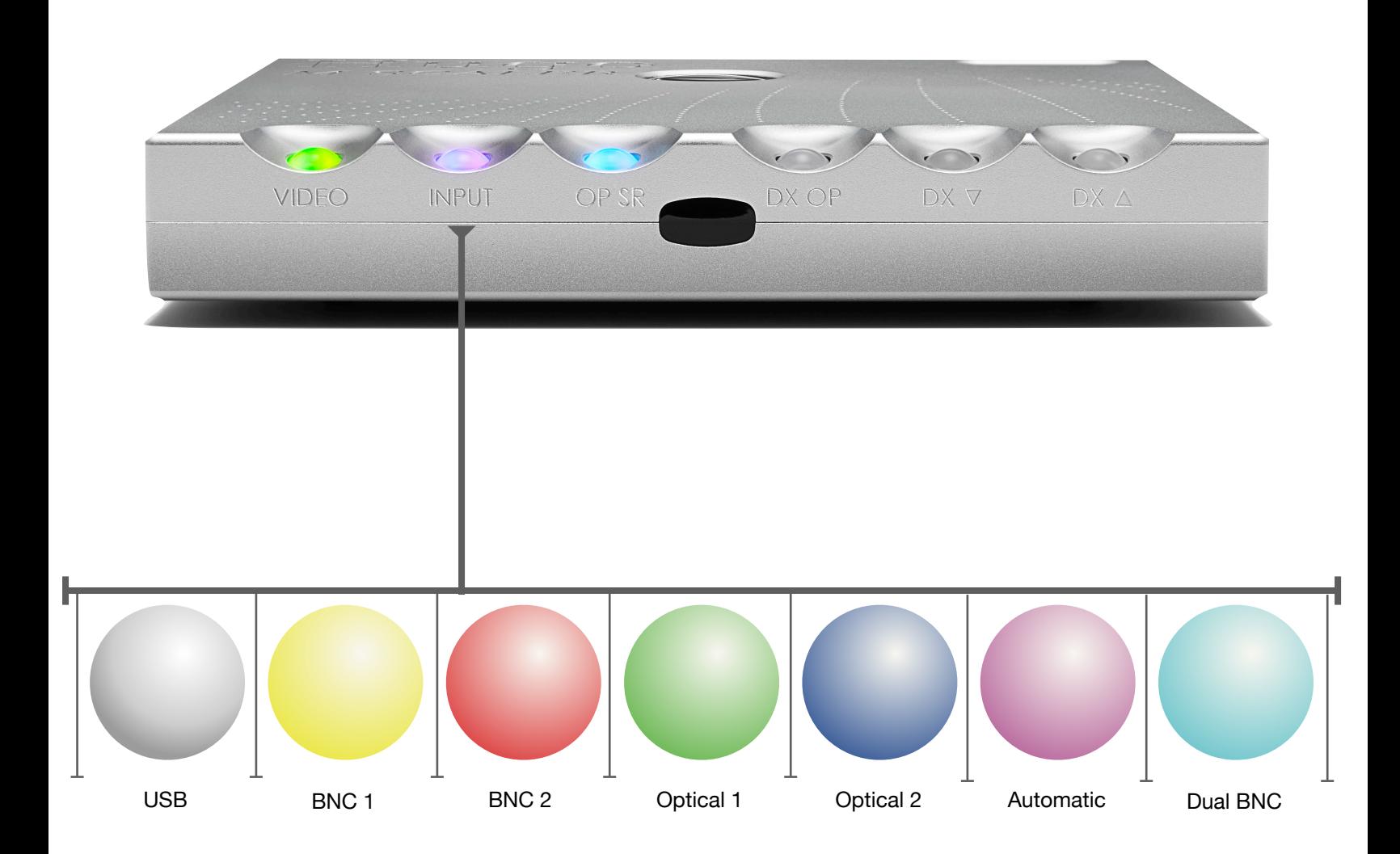

#### **Output Sample Rate Button**

This button allows the user to choose how much upscaling is done to the input signal. Press the OP SR button to cycle through each mode Bypass, 2X upscaling, 4X upscaling or 8X/16X upscaling. The button's LED colors are a visual indicator to which mode the M Scaler is in. If the OP SR button LED is lit white the sample rate output will be 8X the input signal when using only one BNC Output to the DAC. If two BNC Outputs are used then the output will be 16X. The maximum output sample rate on each mode is listed below. The maximum output sample rate on each mode is listed below. Something to note *The M-Scaler can be used with other DAC's. Scaling will be most likely limited to 176/192k as that is the maximum of most DAC Digital Coax inputs can take.*

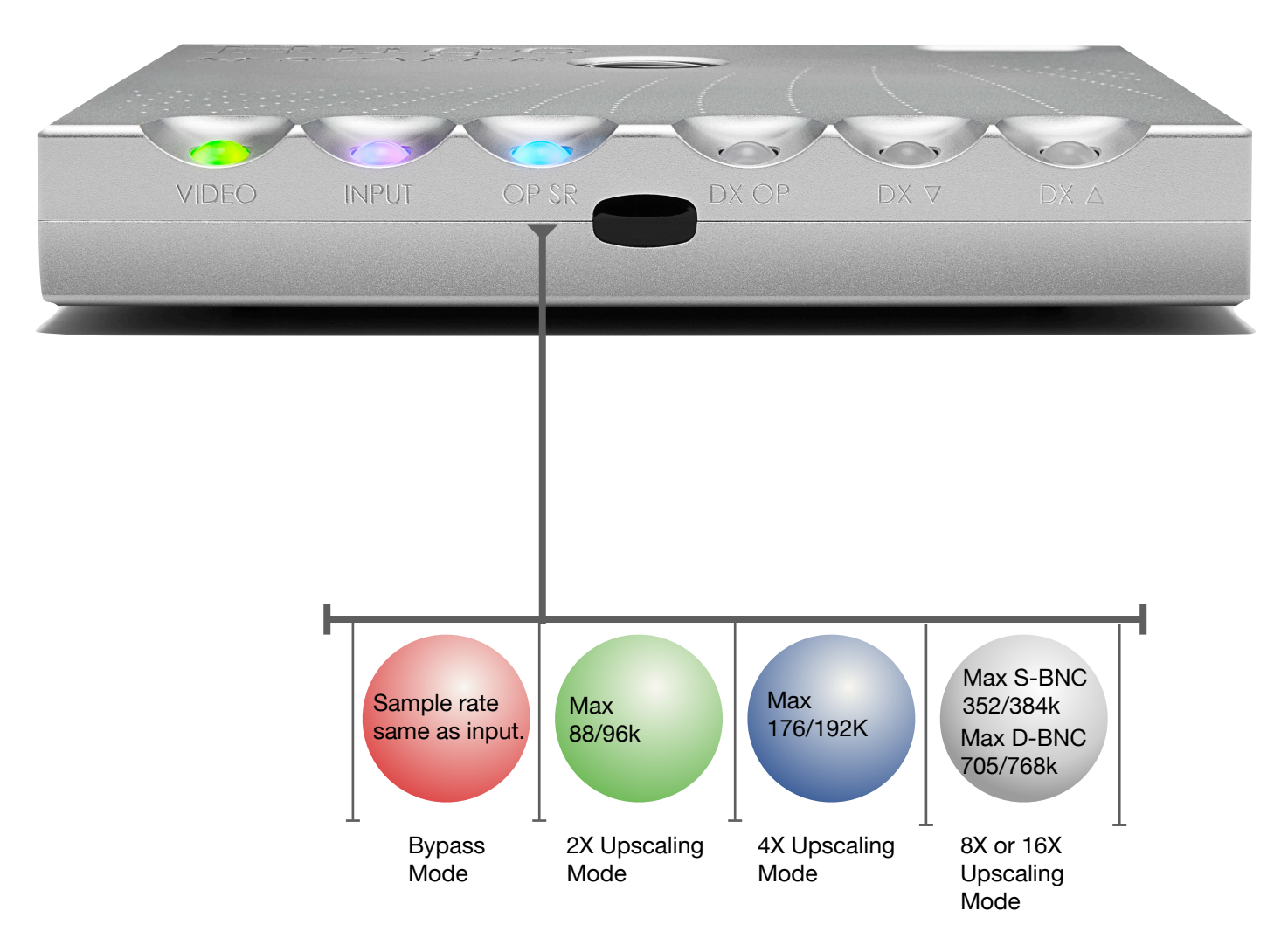

#### **DX Buttons**

The DX buttons are put in place for future Chord Electronics products. The DX OP button will show the incoming sample rate but has no effect on the sound.

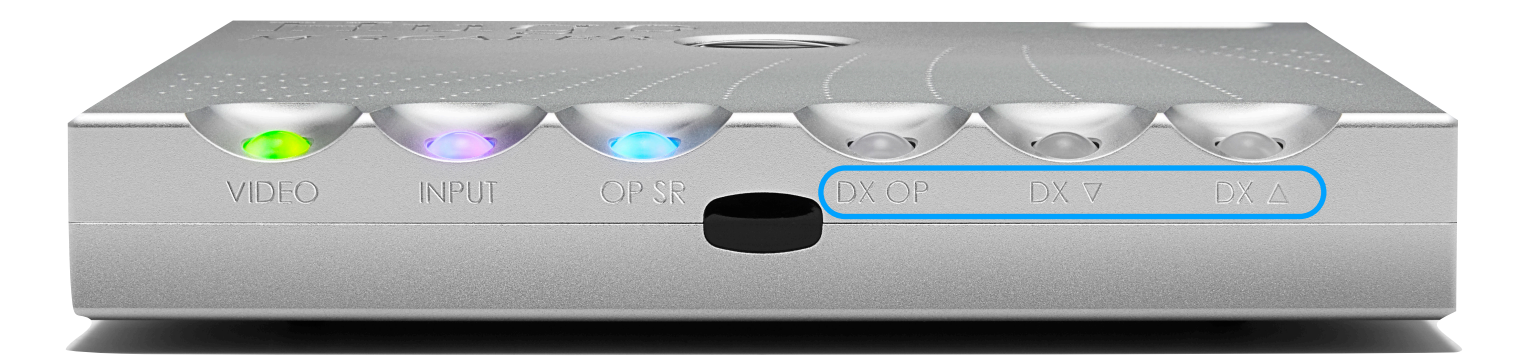

#### **Brightness Levels**

The DX up and down button can change the brightness mode "Low and High". Press the DX Down and DX Up simultaneously to instantly change brightness level.

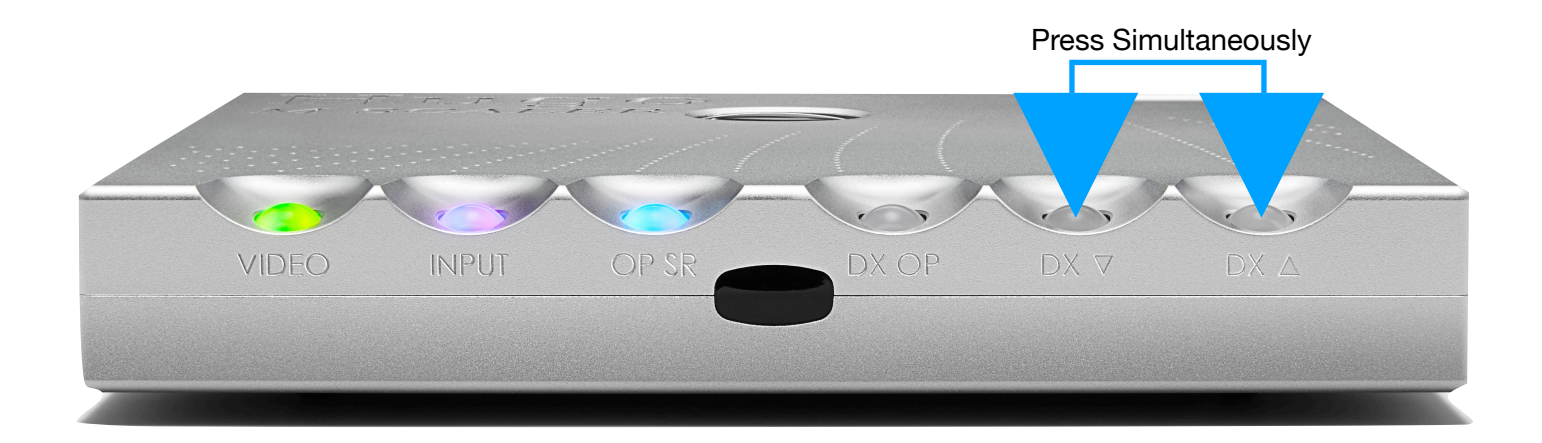

4 of 6

### **DSD**

M Scaler will not upscale DSD sources natively. All DSD data will be converted to PCM before being upscaled. DSD64 will be converted to 192K PCM and then upscaled to the desired amount by using the OP SR button. DSD128 will be converted to 384k PCM and then upscaled to the desired sample rate using the OP SR button. DSD256 will be converted to 768k PCM and will not be upscaled.

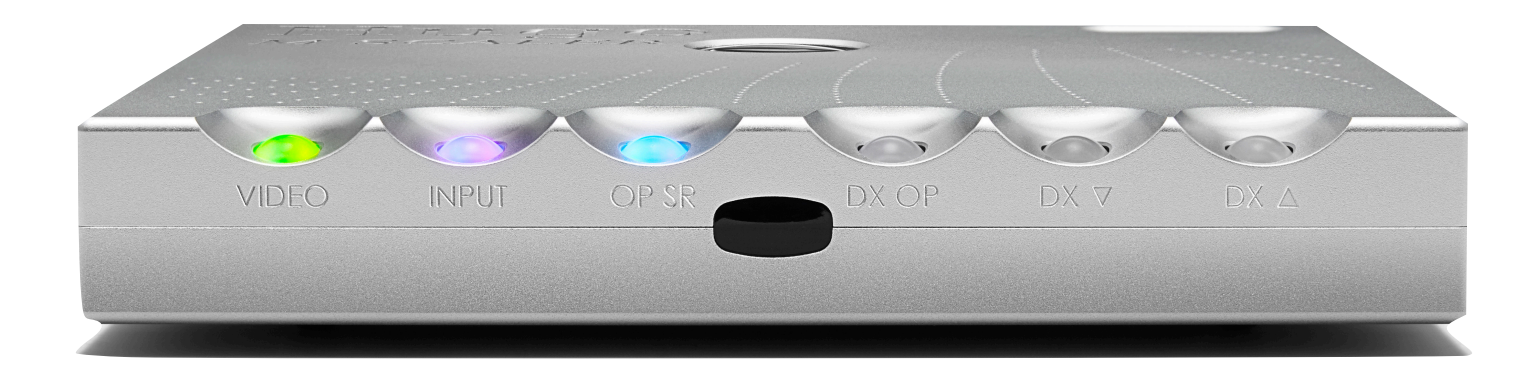

#### **Low Power Mode**

If the M Scaler does not receive any signal from the source in 10 minutes it will enter low power mode. All lights will extinguish except the OP SR button which will remain illuminated. M Scaler will automatically turn back on when a signal is active again.

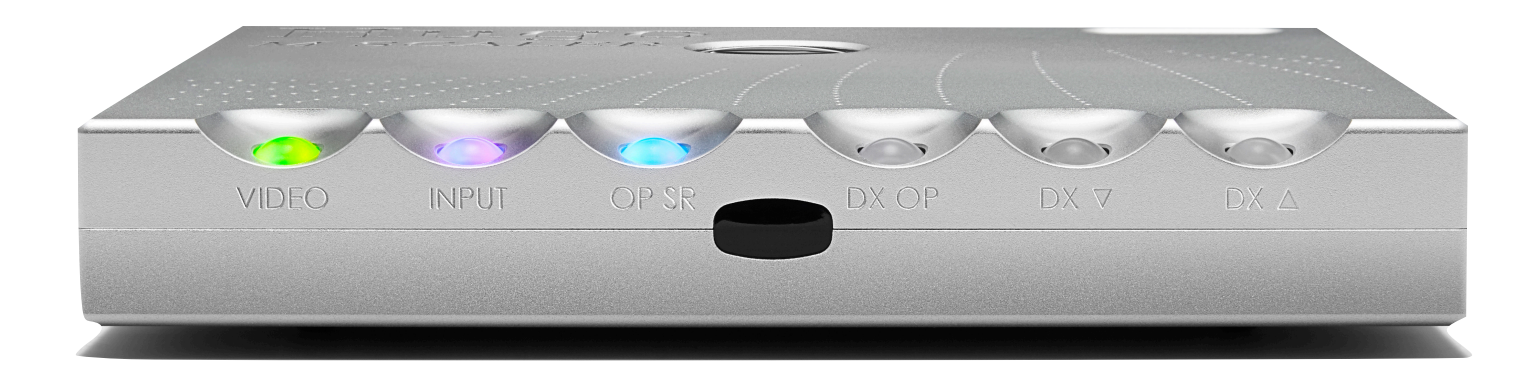